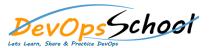

Day - 2 **Day - 1**  Creating a RPM Packages Using RPM o create your rpm build env for RPM Finding RPM Packages o create the tarball of your project Installing o Copy to the sources dir Uninstalling o Build the source and the binary rpm Upgrading Freshening **Building a "Hello World" RPM** Querying o Inside a .spec file Verifying o Building the package • Checking a Package's Signature o A complete hello.spec file Importing Keys o The mock builds Verifying Signature of Packages o Practical and Common Examples of RPM Usage